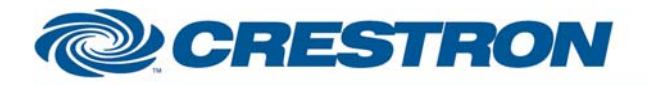

**Partner: Polk Audio Model: XRt12 XM Tuner Device Type: Tuner** 

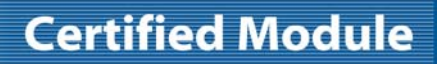

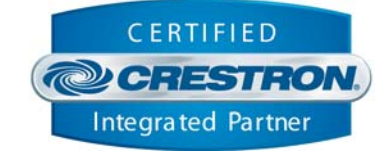

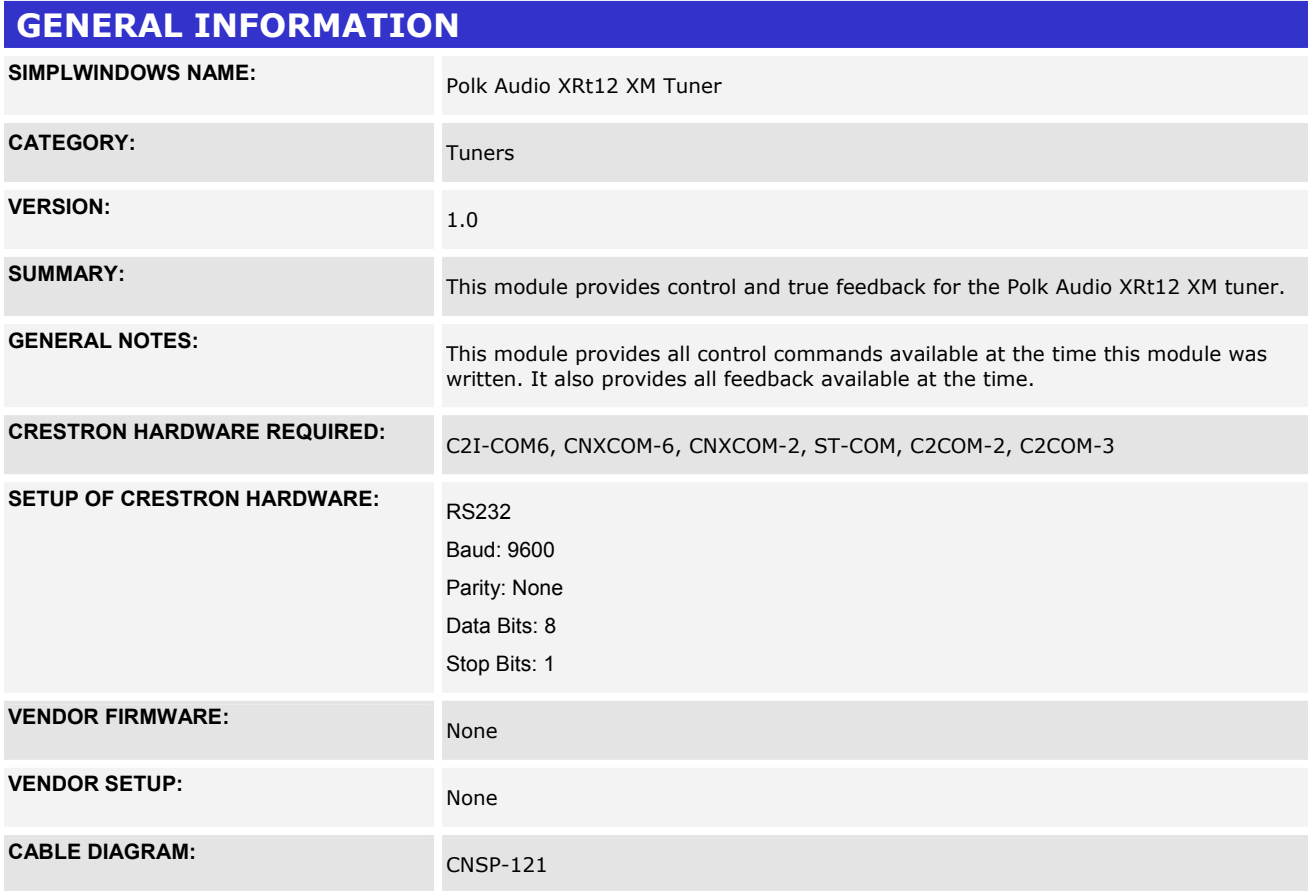

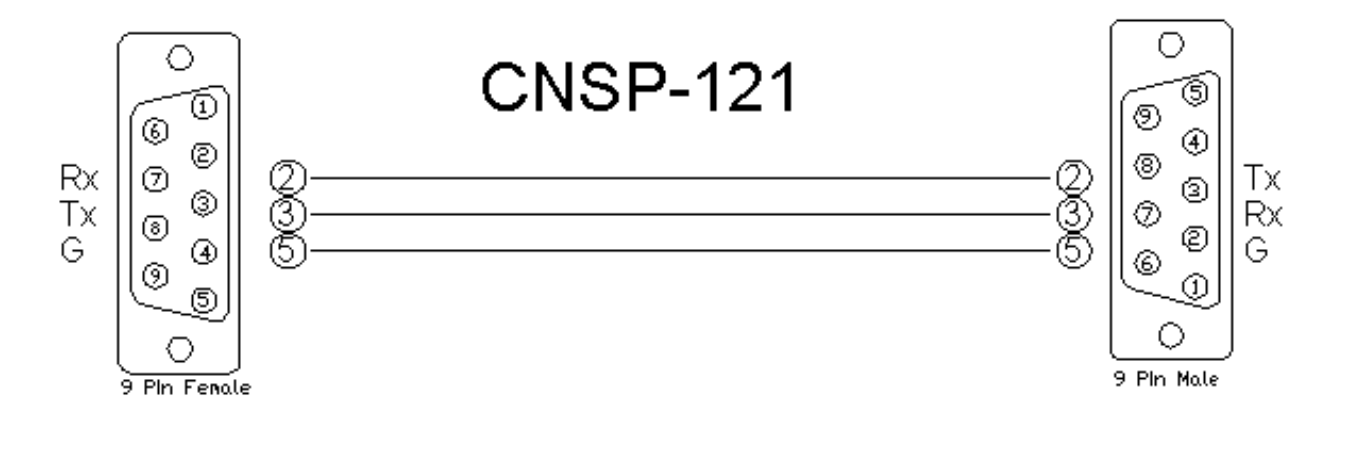

www.crestron.com

Crestron Certified Integrated Partner Modules can be found archived on our website in the Design Center. For more information please contact our Technical Sales Department at techsales@crestron.com. The information contain

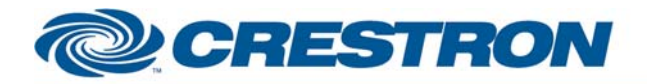

## **Certified Module**

**Partner: Polk Audio Model: XRt12 XM Tuner Device Type: Tuner** 

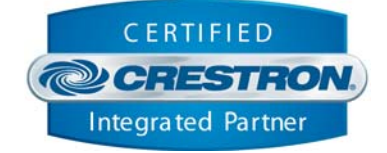

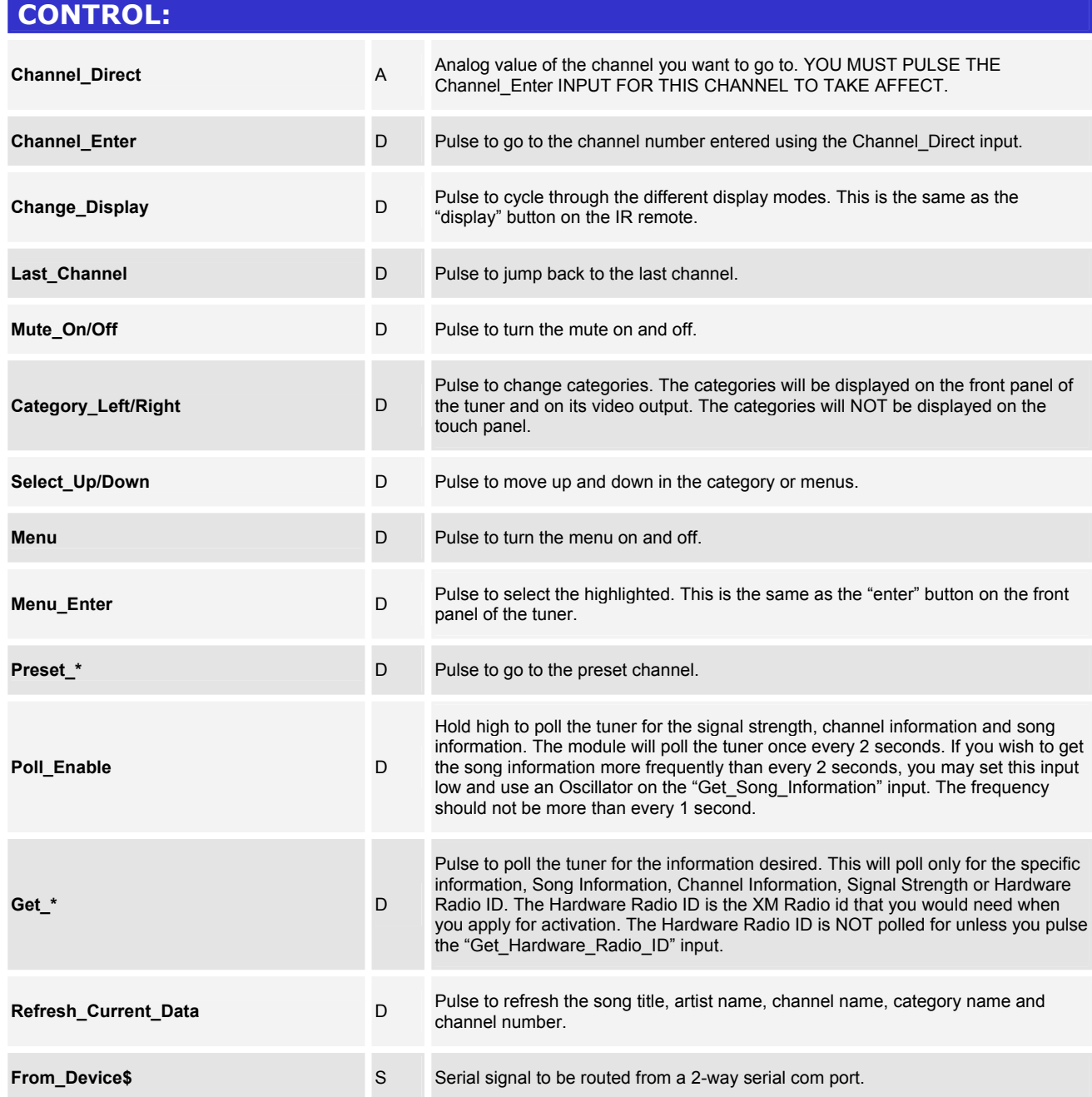

www.crestron.com

Crestron Certified Integrated Partner Modules can be found archived on our website in the Design Center. For more information please contact our Technical Sales Department at techsales@crestron.com. The information contain

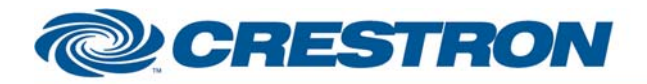

## **Certified Module**

## **Partner: Polk Audio Model: XRt12 XM Tuner Device Type: Tuner**

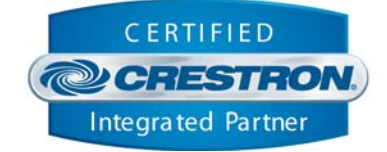

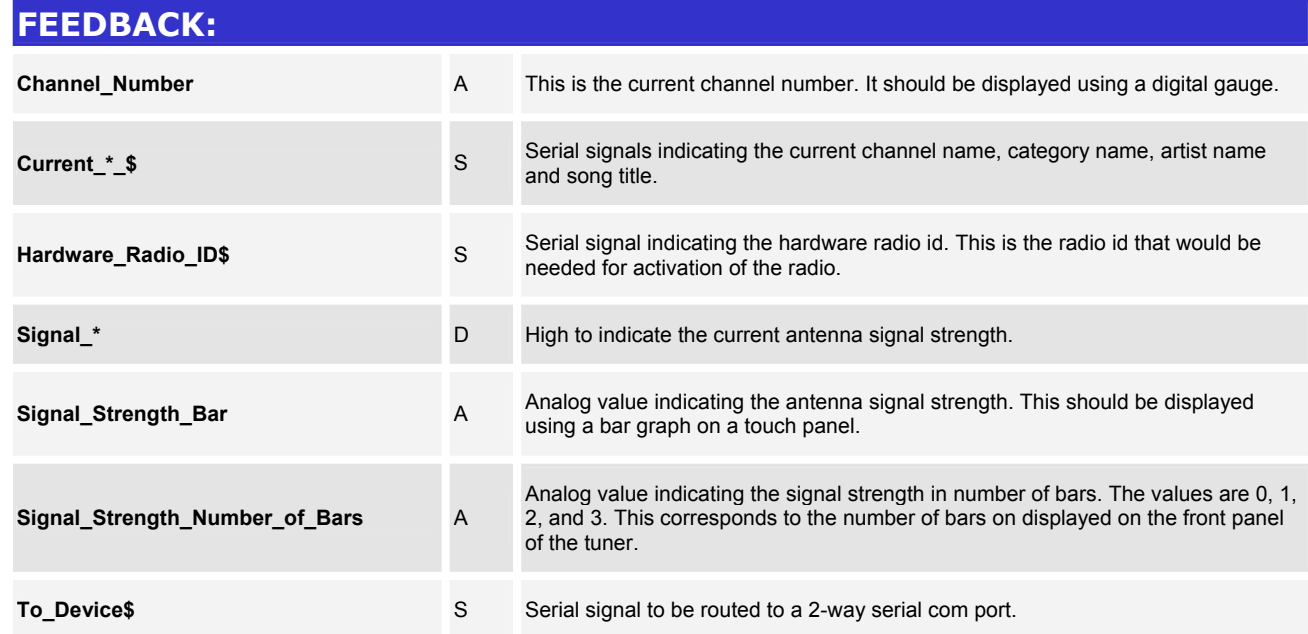

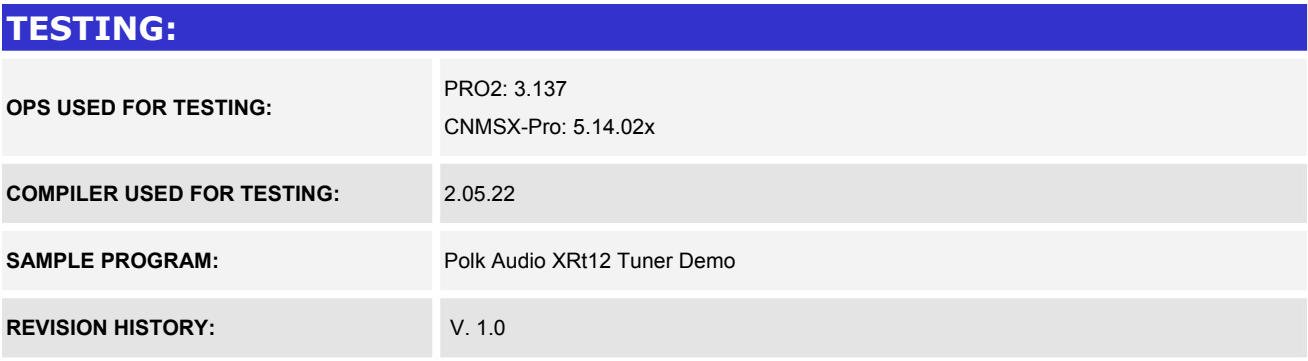

www.crestron.com